$2005\quad 10\quad 22$ 

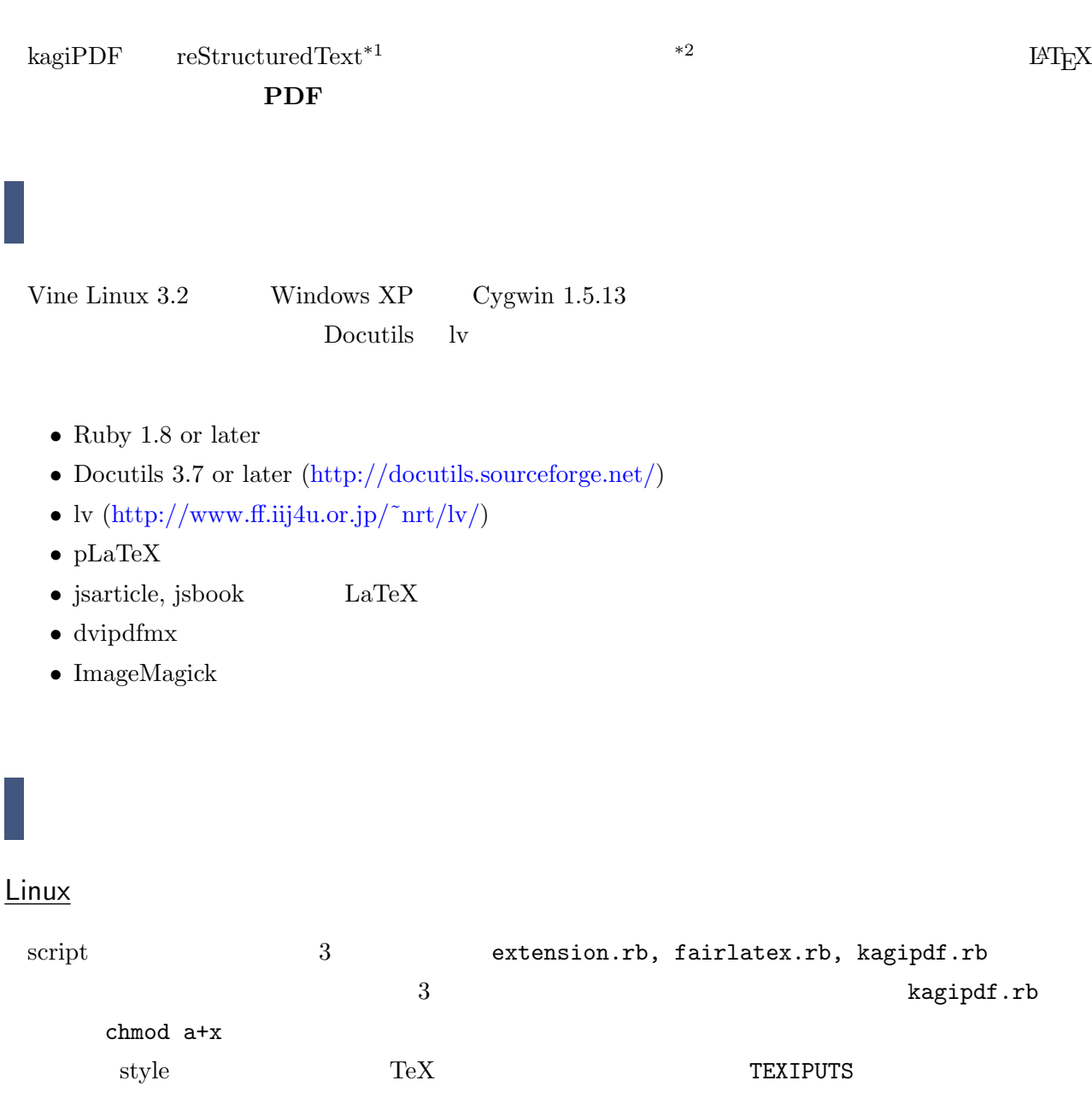

\*1 http://docutils.sourceforge.net/docs/ref/rst/restructuredtext.html

\*2 http://hooktail.org/wiki/

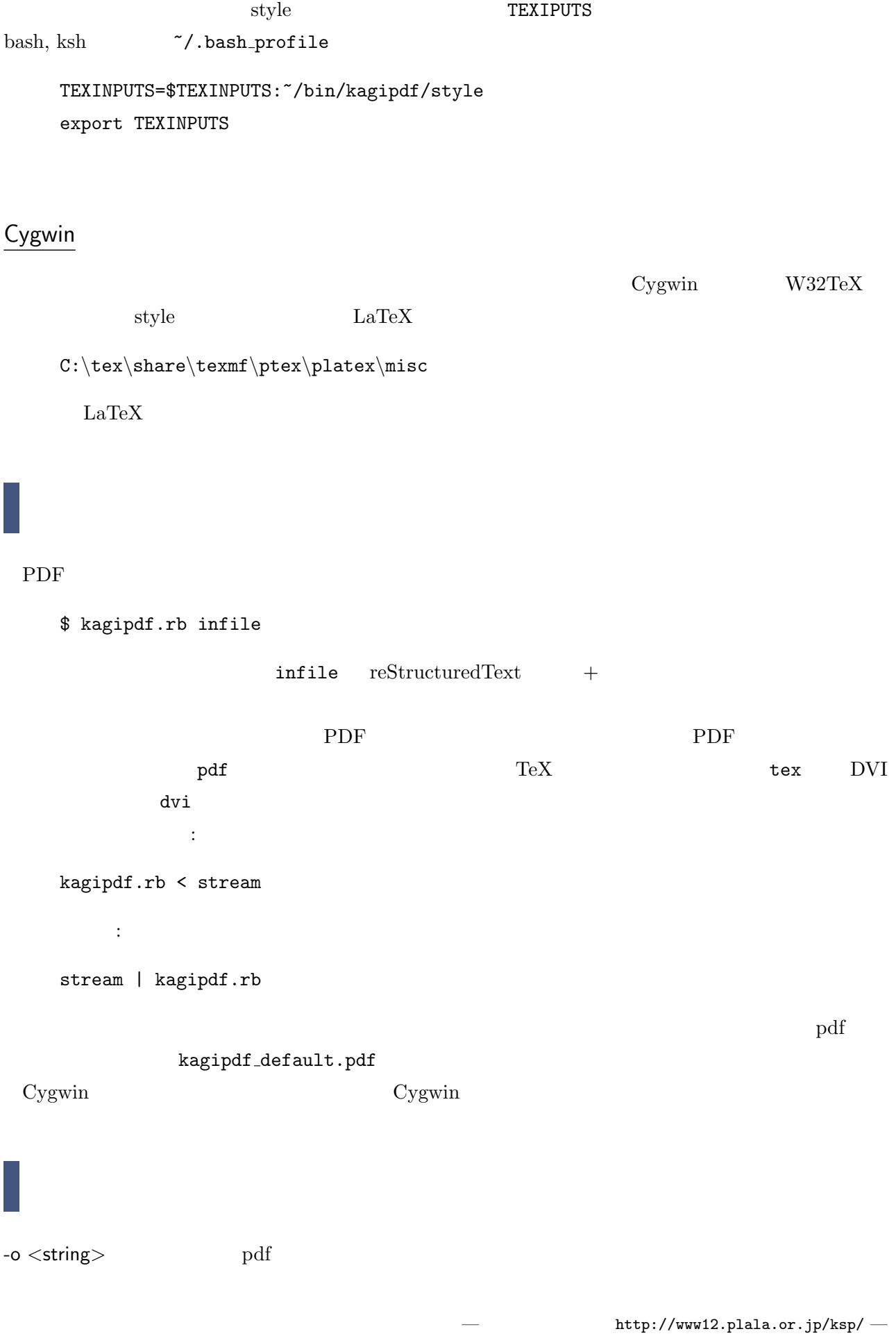

```
) $ kagipdf.rb -o index.pdf infile
-k <type> LaTeX \qquad \qquad LaTeX \qquad \qquad \qquad \qquad \qquad \qquad \qquad \qquad \qquad \qquad \qquad \qquad \qquad \qquad \qquad \qquad \qquad \qquad \qquad \qquad \qquad \qquad \qquad \qquad \qquad \qquad \qquad \qquad \qquad \qquad \qquad \qquad \qquad \qquadEUC-JP \langletype\rangle s, u, e Shift JIS
    UTF-8 EUC-JP) $ kagipdf.rb -ks infile
-q-c pdf tex dvi
-l 中間ファイルをすべて残す.
--notex platex
     ) $ kagipdf.rb --notex infile
--nopdf dvipdfmx pdf
     ) $ kagipdf.rb --nopdf infile
--style <type> LaTeX <type> \alpha <type> hooktail, report, thesis
            hooktail
     ) $ kagipdf.rb --style thesis infile
--help
--version
                        kagipdf.rb -q -c\rm pdfCygwin
 \rm Cygwin platex \rm W32TeV1. TeX kagipdf.rb
  2. Cygwin W32TeX
TeX kagipdf.rb
 {\rm TeX} --notex :
    $ kagipdf.rb -notex infile
 {{\rm TeX}} {{\rm W32TeV}}Cygwin kagipdf.rb TeX
Shift JIS 2TeX 2018
{\rm TeX} -{\rm k}
```
Cygwin W32TeX Cygwin W32TeX C:*\*cygwin*\*etc*\*profile.d*\*lilypond-profile.sh  $74$ if [ -z 'echo \$TEXMF | grep "\$datadir"' ]; then TEXMF="*{*\$datadir,"'kpsexpand *\\*\$TEXMF'"*}*" export TEXMF fi  $\#$ \$ kagipdf.rb infile  $\begin{minipage}{0.2\linewidth} \textbf{43} & \textbf{78} \textbf{28} \\ \textbf{70} & \textbf{89} \textbf{3} \\ \textbf{81} & \textbf{99} \textbf{4} \\ \textbf{91} & \textbf{10} \textbf{5} \\ \textbf{100} & \textbf{100} \textbf{6} \\ \textbf{111} & \textbf{111} \\ \textbf{121} & \textbf{121} \\ \textbf{131} & \textbf{131} \\ \textbf{162} & \textbf{151} \\ \textbf{172} & \textbf{162} \textbf{6$ foo.txt から,本来の仕様に従ったファイル: foo.reST rst2latex.py TeX 修正を加えて: foo.tex platex dvipdfmx PDF

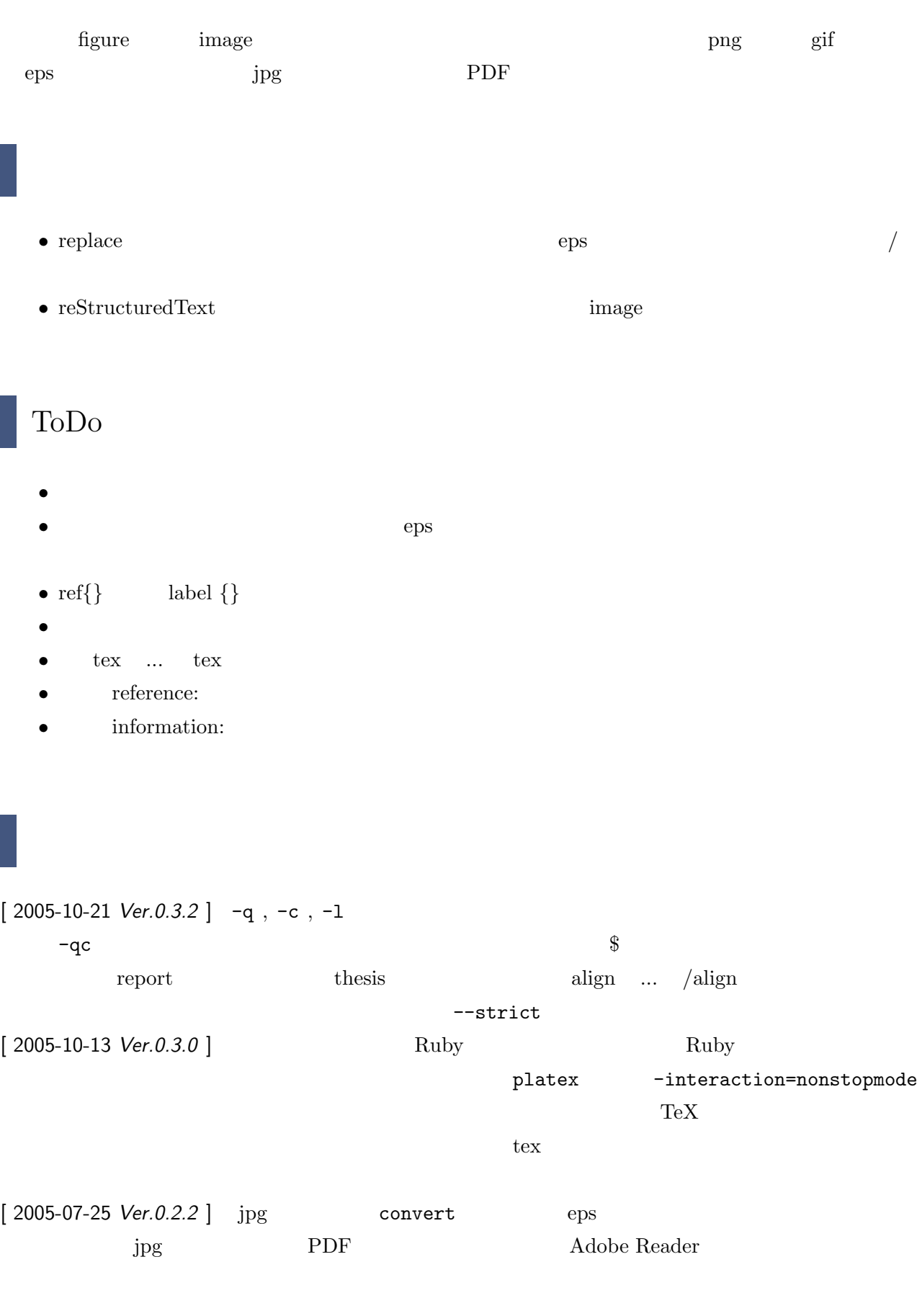

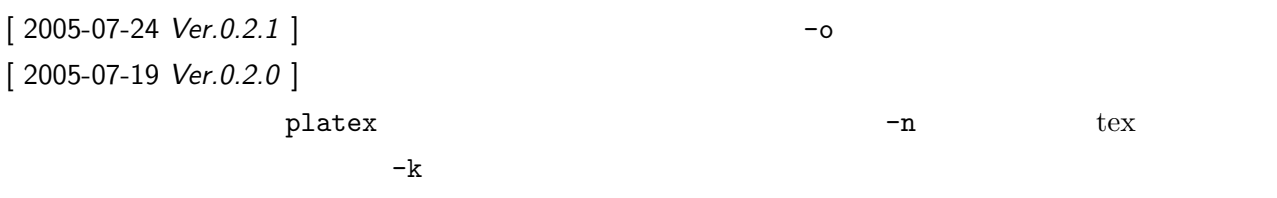

[ 2005-07-16 *Ver.0.1.0* ]